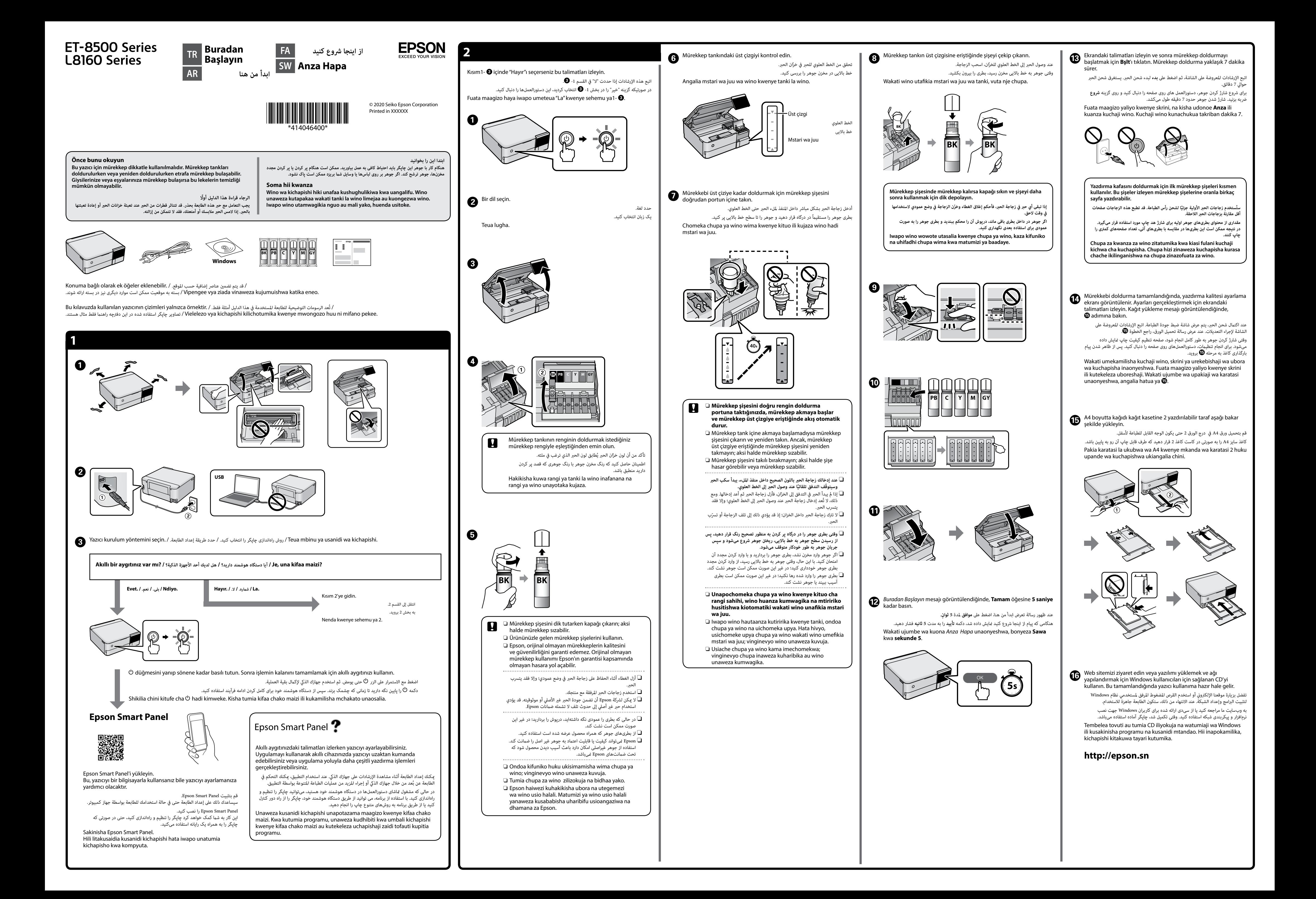

Windows® is a registered trademark of the Microsoft Corporation.

Maschinenlärminformations-Verordnung 3. GPSGV: Der höchste Schalldruckpegel beträgt 70 dB(A) oder weniger gemäss EN ISO 7779.

Das Gerät ist nicht für die Benutzung im unmittelbaren Gesichtsfeld am Bildschirmarbeitsplatz vorgesehen. Um störende Reflexionen am Bildschirmarbeitsplatz zu vermeiden, darf dieses Produkt nicht im unmittelbaren Gesichtsfeld platziert werden.

Для пользователей из России срок службы: 3 года.

AEEE Yönetmeliğine Uygundur.

Ürünün Sanayi ve Ticaret Bakanlığınca tespit ve ilan edilen kullanma ömrü 5 yıldır.

Tüketicilerin şikayet ve itirazları konusundaki başvuruları tüketici mahkemelerine ve tüketici hakem heyetlerine yapılabilir.

Üretici: SEIKO EPSON CORPORATION Adres: 3-5, Owa 3-chome, Suwa-shi, Nagano-ken 392-8502 Japan Tel: 81-266-52-3131

Web: http://www.epson.com/

The contents of this manual and the specifications of this product are subject to change without notice.

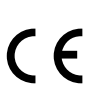

Sorun giderme için yardım için @ öğesine basın. Bu özellik yazdırma kalitesini ayarlama ve kağıt yükleme gibi çoğu sorun için adım adım ve animasyon talimatları sağlar.

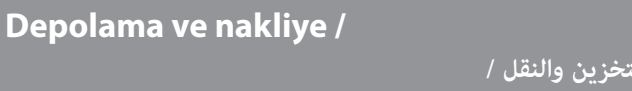

**نگهداری و جابجایی /**

**Kuhifadhi na usafirishaji**

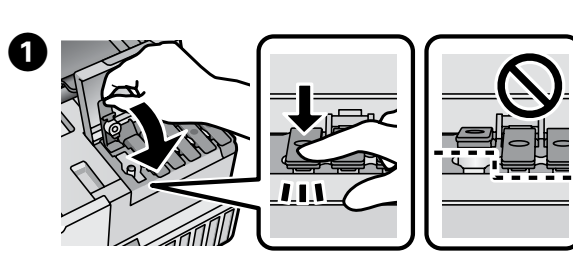

راجع *دليل املستخدم* للحصول عىل معلومات مفصلة. ويوفر لك ذلك إرشادات للتشغيل والسالمة واستكشاف األخطاء وإصالحها مثل إزالة انحشار الورق أو تعديل جودة الطباعة. ميكنك الحصول عىل أحدث اإلصدارات لجميع الأدلة من موقع الويب التالي.

جهت کسب اطالعات بیشرت به *راهنامي کاربر* آنالین مراجعه کنید. این راهنام دستورالعملهای کار با دستگاه، ایمنی و عیبیابی از قبیل رفع گیر کردن کاغذ یا تنظیم کیفیت چاپ ارائه میکند. آخرین نسخه همه کتابچههای راهنما را میتوانید از طریق وبسایتهای زیر دریافت کنید.

> $\square$  Kapağı sıkarken mürekkep şişesini dik tuttuğunuzdan emin olun. Depolarken ve taşırken yazıcıyı ve şişeyi plastik çanta içine ayrı ayrı yerleştirin ve yazıcı seviyesini koruyun. Aksi halde mürekkep sızabilir.

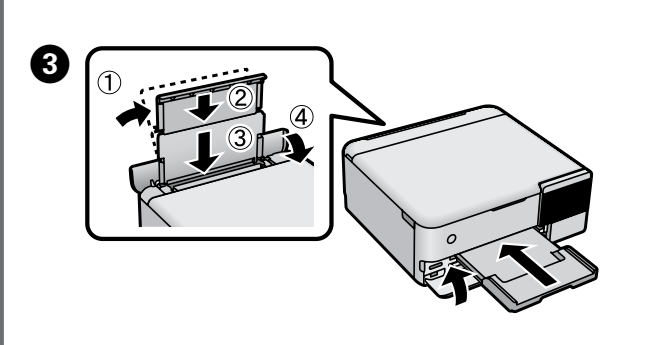

في المرة القادمة التي تستخدم فيها الطابعة، تأكّد من إزالة شريط تثبيت رأس الطباعة  $\Box$ واضبط قفل النقل إّلى وضع (الطّباعة) إلغاء القفل. O إذا انخفضت جودة الطباعة يف املرة التالية التي تقوم فيها بالطباعة، فنظّف رأس الطباعة وقم مبحاذاته.

هنگام سفت کردن درپوش مطمئن شوید بطری جوهر را صاف نگه میدارید. چاپگر و  $\Box$ بطری را در کیسههای پالستیکی جداگانه قرار دهید و هنگام نگهداری یا جابجایی چاپگر را روی سطح هموار قرار دهید. در غیر این صورت ممکن است جوهر نشت کند.

دفعه بعد که از چاپگر استفاده میکنید، مطمئن شوید چسب محکم کننده هد چاپ را  $\Box$ بر میدارید و قفل حملونقل را در وضعیت قفل باز (چاپ) قرار میدهید. اگر کیفیت چاپ در چاپهای بعدی کاهش یافت هد چاپ را  $\Box$  اگر کیفیل ا

 $\square$  Iwapo ubora wa chapisho utakataliwa wakati mwingine unapochapisha, safisha na upangile kichwa cha kuchapisha.

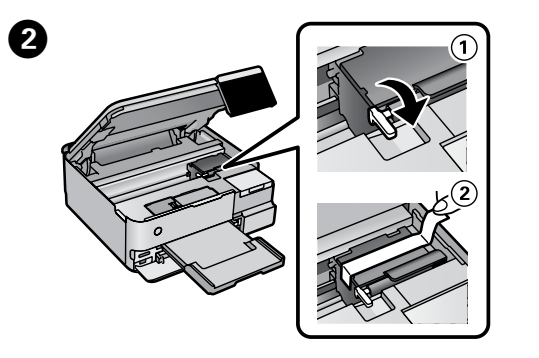

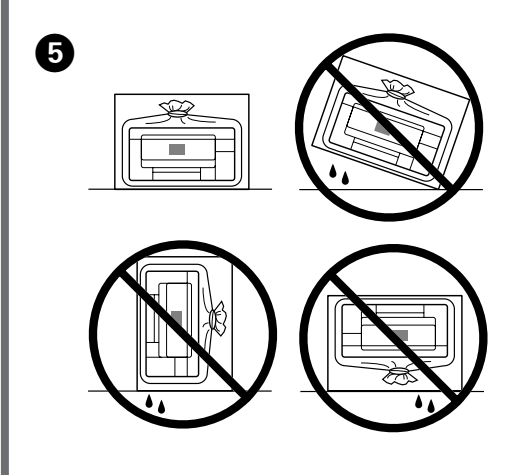

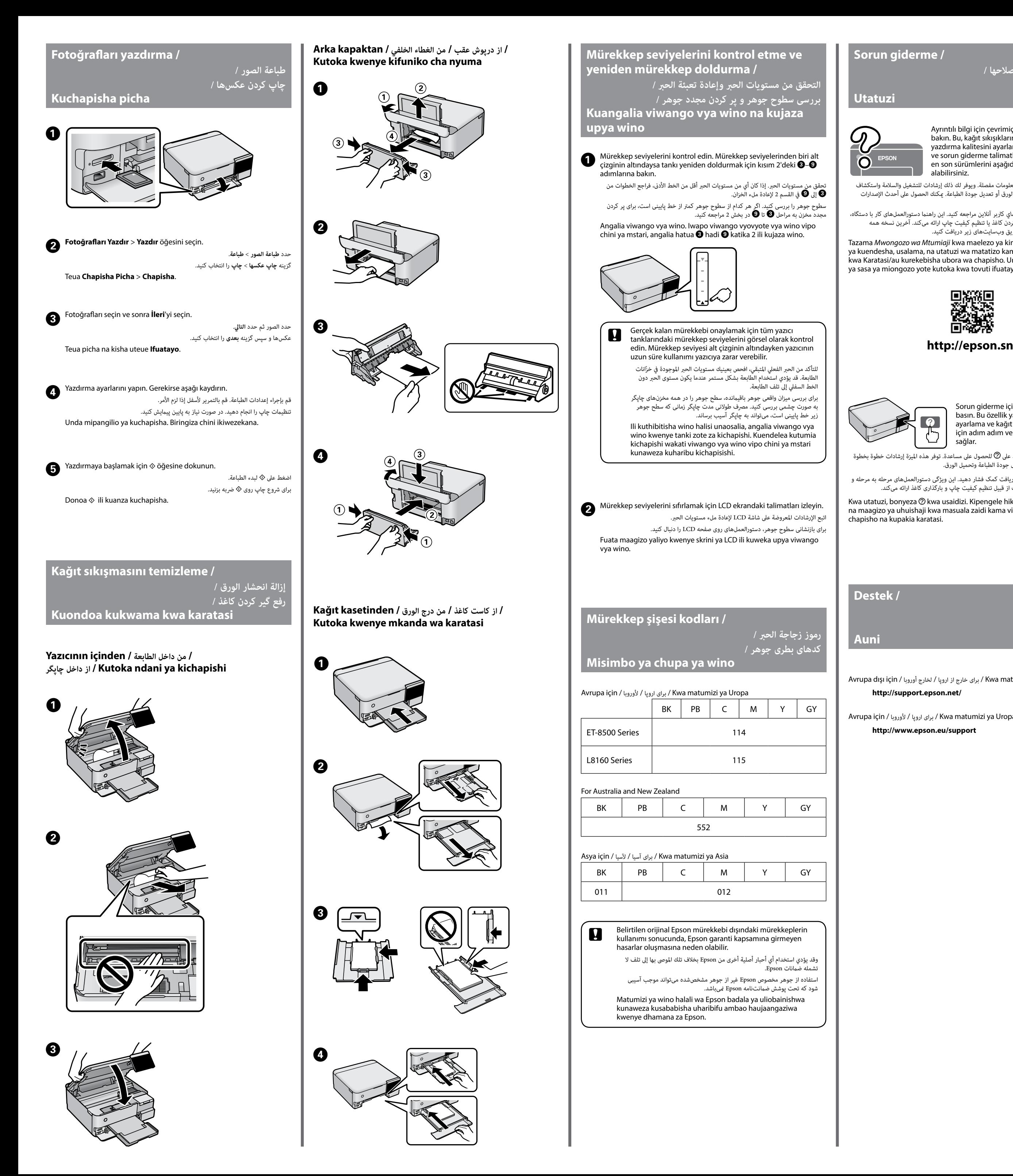

## **Sorun giderme /**

**استكشاف األخطاء وإصالحها /**

**عیبیابی /**

الستكشاف األخطاء وإصالحها، اضغط عىل للحصول عىل مساعدة. توفر هذه امليزة إرشادات خطوة بخطوة ومتحركة ألغلب املشكالت مثل تعديل جودة الطباعة وتحميل الورق.

برای عیبیابی، گزینه را جهت دریافت کمک فشار دهید. این ویژگی دستورالعملهای مرحله به مرحله و

انیمیشنی در رابطه با اغلب مشکالت از قبیل تنظیم کیفیت چاپ و بارگذاری کاغذ ارائه میکند. Kwa utatuzi, bonyeza  $\circledcirc$  kwa usaidizi. Kipengele hiki hutoa hatua kwa hatua na maagizo ya uhuishaji kwa masuala zaidi kama vile kurekebisha ubora wa chapisho na kupakia karatasi.

Ayrıntılı bilgi için çevrimiçi *Kullanım Kılavuzu*'na bakın. Bu, kağıt sıkışıklarını temizleme veya yazdırma kalitesini ayarlama gibi çalışma, güvenlik ve sorun giderme talimatları sağlar. Tüm kılavuzun en son sürümlerini aşağıdaki web sitesinden alabilirsiniz.

Tazama *Mwongozo wa Mtumiaji* kwa maelezo ya kina. Hii hukupa maagizo ya kuendesha, usalama, na utatuzi wa matatizo kama vile kufuta kukwama kwa Karatasi/au kurekebisha ubora wa chapisho. Unaweza kupata matoleo ya sasa ya miongozo yote kutoka kwa tovuti ifuatayo.

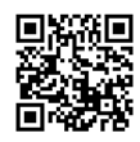

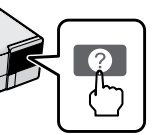

Avrupa dışı için / أوروبا لخارج / اروپا از خارج برای / Kwa matumizi ya nje ya Uropa  **http://support.epson.net/**

Avrupa için / ألوروبا / اروپا برای / Kwa matumizi ya Uropa  **http://www.epson.eu/support**

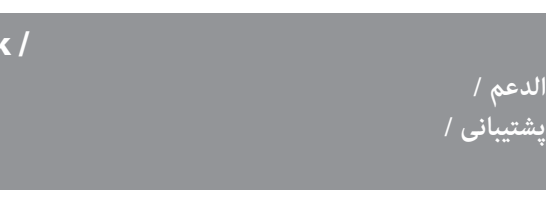

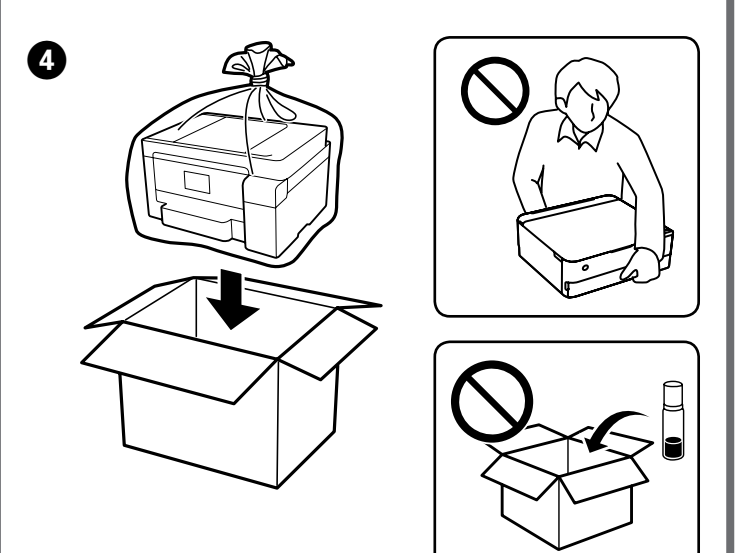

O Yazıcıyı bir sonraki kez kullandığınızda yazdırma başlığını koruyan bandı çıkardığınızdan ve taşıma kilidini kilitli değil (Yazdır) konumuna ayarladığınızdan emin olun. O Bir sonraki yazdırdığınızda yazdırma kalitesi düştüyse

yazdırma başlığını temizleyin ve hizalayın.

تأكد من الحفاظ على زجاجة الحبر في وضع عمودي عند إحكام إغلاق الغطاء. ضع الطابعة  $\Box$ ٍ والزجاجة يف كيس بالستييك بصورة منفصلة وحافظ عىل الطابعة بشكل مستو عند تخزينها أو نقلها. وإلا فقد يتسرب الحبر.

O Hakikisha kuweka chupa ya wino wima unapokaza kifuniko. Weka kichapishi na chupa kwenye mkoba wa plastiki kando na uweke viwango vya kichapishi unapohifadhi na kukisafirisha. Vinginevyo wino uneweza kuvuja.

O Wakati mwingine utatumia kichapishi, hakikisha umeondoa utepe unaozuia kichwa cha kuchapisha na uweke kufuli la usafirishaji kwa mkao usiofungwa (Kuchapisha).